付文亭  $^{\rm l}$ ,梁立霖  $^{\rm 2}$ 

(1.中山火炬职业技术学院 包装学院,广东 中山 528436;2.珠海红塔仁恒包装股份有限公司, 广东 珠海 519000)

摘要:目的 为了解决不同批次陶瓷制品的颜色一致性问题,提出一种基于 ICC 编辑的陶瓷喷墨制品颜 色校正方法。方法 根据二分法原理,通过实验测量,找出网点阶调修正的颜色校正模型最佳校正参数 *a* 值,计算并绘制各单色通道色彩调整曲线 *Si*。结果 应用经过 *Si* 值网点补偿校正后的 ICC 特性曲线, 印刷并输出网点阶调测试色卡,测量得出各通道网点百分比的阶调值与基准值的平均差值减小到 0.4%。 结论 提出的基于 ICC 编辑的陶瓷喷墨印刷制品颜色校正方法有效解决了同一印前文件不同批次陶瓷制 品颜色不一致的问题。

关键词:陶瓷喷墨印刷;阶调复制;校正参数;ICC 编辑;颜色校正 中图分类号:TS89 文献标识码:A 文章编号:1001-3563(2021)21-0194-06 **DOI**:10.19554/j.cnki.1001-3563.2021.21.027

#### **Color Correction of Ceramic Inkjet Print Based on Gradations Editing of ICC**

## *FU Wen-ting*<sup>1</sup> , *LIANG Li-lin*<sup>2</sup>

(1.School of Packaging, Zhongshan Torch Polytechnic, Zhongshan 528436, China; 2.Hongta Renheng Packaging Co., Ltd., Zhuhai 519000, China)

**ABSTRACT:** The work aims to propose a color correction method of ceramic inkjet print based on ICC editing in order to solve the problem of color consistency in different batches of ceramic products. According to the dichotomy principle, the best correction parameter *a* of the color correction model for dot gradation editing was found out through the experimental measurement, and the color adjustment curve  $S_i$  of each monochrome channel was calculated and drawn. The ICC characteristic curve corrected by  $S_i$  dot compensation was applied to print and output the dot gradation test color card, and the average difference between the gradation value of each dot percentage of each channel and the reference value was reduced to 0.4%. The proposed color correction method for ceramic inkjet print based on ICC editing effectively solves the problem of inconsistent color of different batches of ceramic products in the same pre-press files.

**KEY WORDS:** ceramic inkjet print; gradation; correction parameter; ICC editing; color correction

喷墨印刷是继传统的丝网印花和辊筒印花技术 之后,陶瓷行业的第三次技术革命。伴随陶瓷喷墨印 刷技术的普及,为了解决色差频现、砖面效果不理想 以及陶瓷企业追求稳定生产等现象,陶瓷喷墨印刷色 彩管理技术的研究和应用也接踵而至。

色彩管理技术的核心是国际色彩联盟 (International Color Consortium, ICC)特性文件的 制作,是用来反映某个设备表现色彩的范围和特征, 以及设备各自的颜色值与设备无关的颜色值(表示人 们看到实际颜色的感觉)进行转换的桥梁。基于色彩

收稿日期:2021-04-21

l

基金项目:广东省普通高校特色创新类项目(2021KTSCX305) 作者简介:付文亭(1984—),女,副教授,主要研究方向为印刷色彩管理技术

管理技术原理,通过制作陶瓷喷墨印刷机的 ICC 特性 文件,从理论上可实现设计文件到分色文件(设备颜 色值文件,如文中涉及的 C/M/Y/K/O/O1 多通道分色 文件)直接转换,减少印前人员反复打样、调图环节。

任何色彩管理系统能有效实施的基础是瓷砖生 产的稳定化、标准化。根据调研,在瓷砖生产行业要 做到生产稳定和标准化非常难,一方面是原材料很难 标准化,另一方面是瓷砖要经过窑炉高温烧制。由于 原材料不同,为了得到符合质量的瓷砖(例如硬度、 成型不卷边等质量要求),窑炉的温度、时长等各参 数都会发生变化,颜色不可避免也会发生变化。利 用色彩管理系统制作的 ICC 特性文件,经第一次分 色打样、留样后,如果后面批次生产时出现色差频 现、砖面效果不理想等,目前的陶瓷喷墨色彩管理 系统无法起到很大作用,需要调图人员根据实际的 瓷砖烧制颜色情况进行调图,这存在技术要求高、 难度大等缺点[1—2]。

为了有效解决瓷砖喷墨印刷色差频现、砖面效果 不理想等问题,切实减少印前人员反复打样、调图等 人员参与环节,提高陶瓷喷墨印刷数字化流程,首先 要进行瓷砖喷墨印刷原材料控制;然后开发一系列陶 瓷喷墨印刷过程控制手段,对瓷砖喷墨印刷色彩变 化进行过程监控;其次针对瓷砖喷墨印刷色彩不可 避免变化的现状,开发陶瓷喷墨制品颜色校正方法, 解决同一印前文件的不同批次陶瓷制品颜色不一致 的问题。

文中拟提出一种基于 ICC 编辑的陶瓷喷墨制品 颜色校正方法,设计一组测试色块,利用陶瓷喷墨印 刷机打印输出,并经过瓷砖生产工艺烧制后,使用爱 色丽 eXact 分光密度仪测量各色块密度,总结分析颜 色数据找出规律,并建立校正模型,然后将校正模型 运用到 ICC 编辑软件曲线输出值调整中,再次打印测 试色块,经烧制后测量颜色值检验效果。

## 1 理论分析

## 1.1 陶瓷喷墨印刷制品呈色原理

陶瓷喷墨印刷的打印原理与普通喷墨印刷的打 印原理相似,两者都通过打印机的喷头将图案以网点 的形式喷射在陶瓷坯体的表面。网点是陶瓷喷墨印刷 再现颜色的基本单元。通过测量发现,同一印前文件 相同阶调、不同批次的颜色不一致本质上是在不同烧 制条件下陶瓷制品最终再现的印刷密度不一致。由玛 瑞-戴维斯(Murray-Davies)公式可知,网点百分比 与密度是函数关系,网点阶调的变化是造成不同批次 颜色不一致的直接原因[3-6]。

$$
\text{1} \quad \text{1} \quad \text{1} \quad \text{1} \quad \text{2} \quad \text{2} \quad \text{2} \quad \text{2} \quad \text{3} \quad \text{3} \quad \text{4} \quad \text{4} \quad \text{5} \quad \text{6} \quad \text{6} \quad \text{7} \quad \text{8} \quad \text{9} \quad \text{1} \quad \text{1} \quad \text{
$$

式中:  $a$  为网点面积率;  $D$  为网点密度;  $D_S$  为网 点的实地密度。

## 1.2 ICC 特性文件分析

设备的颜色值由设备的控制信号来描述,通常以 R/G/B,C/M/Y/K 数值或多通道数值(文中涉及的 C/M/Y/K/O/O1)来表示,将这些颜色值传送给设备, 设备就会产生出相应的颜色。与设备颜色值相对应 的、与设备无关的颜色值代表了用设备值复制出的颜 色感觉,用特性文件连接颜色空间(PCS)来表示, 即用 CIE XYZ 或 CIE LAB 来描述。

利用设备 ICC 特征文件和色彩转换程序,在设备 的色彩模式和设备独立的色彩空间(PCS 空间)之间 进行彩色信息的映射转换,即用于描述设备的 R/G/B、C/M/Y/K 或多通道数值控制信号与这些信号 所实际产生的颜色之间的关系。

设备 ICC 特性文件包含了描述设备运转状况的 3 个主要变量信息:色域,呈色剂(原色)的颜色和亮 度值所确定的范围;密度动态范围,白场和黑场的颜 色、亮度值;呈色剂的阶调复制特性,如网点阶调复 制曲线、网点扩大信息等,Profile Maker 软件中 ICC 特性文件记录的网点阶调复制曲线和网点扩大曲线 见图 $1^{[7-9]}$ 。

# 1.3 基于 ICC 编辑陶瓷喷墨印刷制品颜色 校正方法的可行性

在实际生产中由于生产状态的不断变化,生产实 际与理想复制条件之间存在差距,往往造成设备 ICC 特征文件在生产控制过程中需要不断调整,其中阶调 调整是常见的 ICC 编辑手段。

阶调曲线决定了图像的输入与输出阶调之间的 对比关系,即一个颜色的输入信号根据一定的对应 关系与其输出信号相对应。如果输入信号与输出 信号是一一对应的,则阶调曲线为线性。这种层 次的转换可通过特征文件进行控制,对特征文件 编辑时有 2 种方式可作用于阶调转换:对二次线 性法调节(Post-linearization)和阶调曲线调整功能 (Gradations)。

1)阶调曲线调整功能。对于特征文件,其反映 输出设备的彩色复制特性,阶调调整使图像的阶调范 围适合于输出设备所能表现的阶调范围。调整阶调针 对图像与设备的特性,对阶调曲线进行适当的调整, 改变阶调曲线的形态,增大或降低图像中不同部位的 反差和细节,以补偿图像复制过程的非线性变化,从 而满足输出设备复制的要求。

2)基于 ICC 编辑陶瓷喷墨印刷制品颜色校正方 法。根据 1.1 节的分析,网点阶调的变化是造成不同 批次陶瓷喷墨印刷颜色不一致的直接原因。通过测 量、记录同一产品不同批次不同网点百分比下阶调变

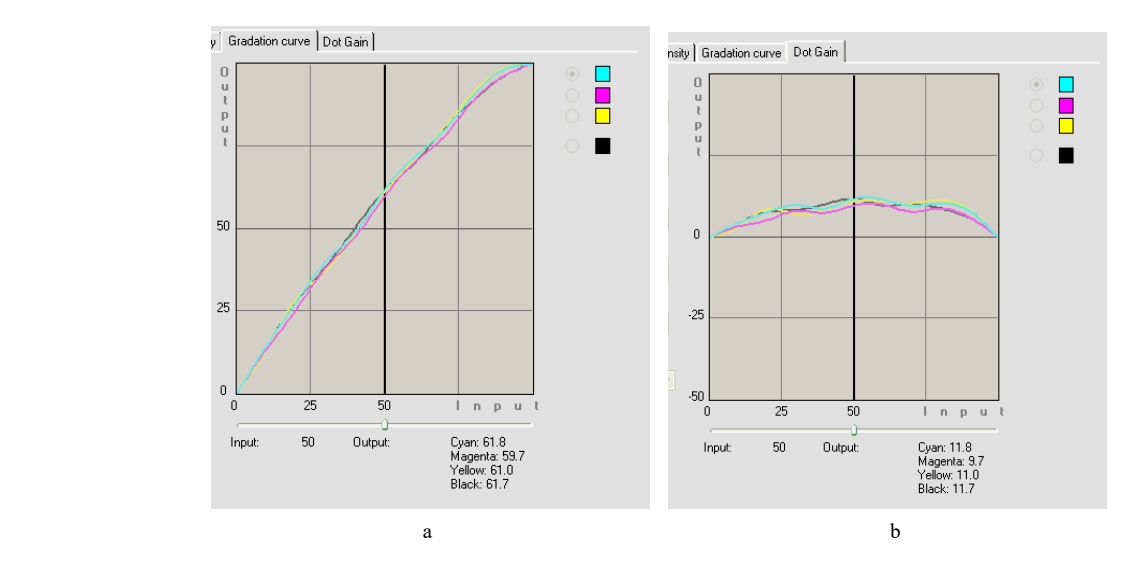

图 1 Profile Maker 软件中 ICC 特性文件记录的网点阶调复制曲线和网点扩大曲线 Fig.1 Gradation curve and dot gain curve of ICC Profile in Profile Maker

化值,建立网点补偿校正模型,利用 ICC 编辑软件中 的阶调曲线调整功能(Gradations),见图 2,可对 ICC 特性文件中每个通道的网点阶调复制曲线进行编辑, 对不同批次存在色差的阶调进行网点补偿,使网点再 现尽可能达到一致,从而解决不同批次产品颜色不一 致的问题。

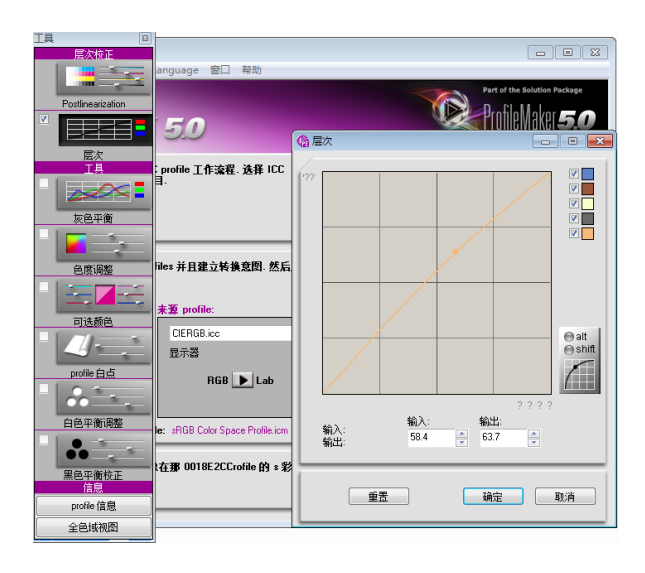

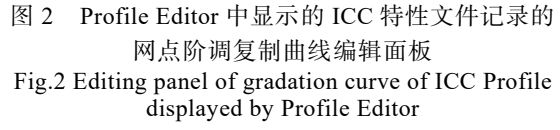

# 2 基于 ICC 编辑的陶瓷喷墨印刷制品 颜色校正实验

## 2.1 实验条件

实验条件:陶瓷喷墨印刷机,精陶陶瓷喷墨印刷 机 D-1170, 实验印刷分辨率为 300 dpi; 陶瓷瓷砖,

厚抛釉仿古系列陶瓷砖;墨水, 迈瑞思高温墨水;色 序及墨色为 C,M,Y,K,O,O1;印后工序,淋厚 抛釉→烘干→烧成→抛光→纳米防污;测量仪器,爱 色丽 eXact 分光密度仪(D50,2 度视角);实验软件, Adobe Photo Shop CS5, Profile Maker5, Excel 2010, Word 2010。

## 2.2 网点阶调校正参数计算

## 2.2.1 网点阶调测试色卡设计

由于陶瓷墨水的发色特性,C/M/Y/K 四色陶瓷墨 水发色后,色域非常小,远远达不到设计原稿的色域。 为了拓宽陶瓷印刷制品的最终表现色域,陶瓷喷墨印 刷机通常为 6 色或 6 色以上的多通道印刷设备。

针对陶瓷喷墨印刷机每个通道(C,M,Y,K, O,O1)设计网点阶调测试色卡。设计内容:设计网 点百分比分别为 0%,1%,3%,5%,7%,10%,15%, 20%,25%,30%,35%,40%,45%,50%,55%, 60%,65%,70%,75%,80%,85%,90%,95%, 100%的色块;考虑后期要使用分光光度计进行测量, 根据测量的孔径,每个色块设计为 17 mm×17 mm。 网点阶调测试色卡见图 3[10—11]。

#### 2.2.2 基于网点阶调修正的颜色校正模型

记录 ICC 特性文件制作条件下的各通道网点阶 调值,或者直接调用 ICC 特性文件中记录的各通道网 点阶调值作为颜色校正基准,其数据记录为 *D*0*i*;假 设第 *N* 批陶瓷印刷颜色需要校正,则印制网点阶调测 试色卡,测量各通道网点阶调值,将其记录为  $D_{X_i}$ ; 校正模型见式(2)。

$$
D_{\chi_i} = D_{0i} + a \left( D_{\chi_i} - D_{0i} \right) \tag{2}
$$

式中:  $D_{\text{Xi}}$  为需要颜色校正批次陶瓷的各网点阶 调测量值,*i*=1%,3%,....,100%;*D*0*<sup>i</sup>* 为 ICC 特性

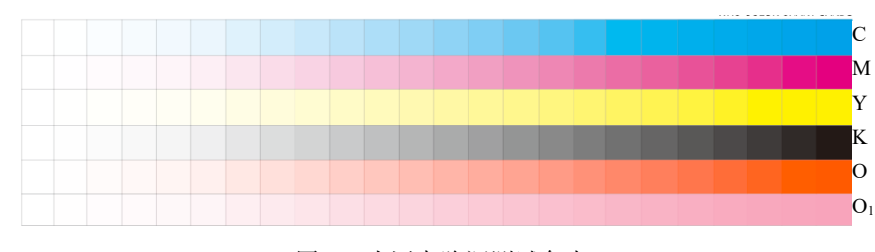

图 3 为网点阶调测试色卡 Fig.3 Test color card of dot gradation

文件制作状态下陶瓷的各网点阶调测量值;*D*X*i*'为通 过校正计算后得到的网点百分比校正值;*a* 为校正参 数,为了计算得到最佳修正值,需要在实验过程中通 过数据计算得到,0≤*a*≤1。

## 2.2.3 校正参数 <sup>a</sup> 值的确定

已知校正参数 *a* 的取值范围是[0,1],最佳校正参 数 *a* 值可通过二分法来确定。即取中点 1/2,然后 *a* 分别取 0,1/2,1,1/4,3/4,1/8,7/8 等。根据测试 色卡的网点百分比测量值,将 *a* 代入校正模型可以计 算得到校正值。在印前流程中使用 Photo Shop 软件进 行网点百分比值的校正,将校正后的测试色卡再次打 印烧制并测量数据。总结测量的数据并进行比较分 析,当测试色卡的测量值与基准值最接近时,校正参 数 *a* 的值为最优值[10—14]。

由于设备、材料误差对网点阶调复制的影响一 致,为了确定 *a* 值,选择某一通道某网点值进行计算。 实验选择 K 通道 *i*=40%处网点值进行计算。

1)记录 K 通道 *i*=40%处网点阶调标准值为  $D_0 = 55\%$ 

2)为了模拟实验多批次色差较大的情况,特选 择 7 批不同批次的瓷砖进行实验,用于校正参数确定 计算的数据取 7 批瓷砖测量结果的平均值,为确保测 量精度,每批次的测试色卡测量 5 次,见式(3)。

$$
D_{X} = \frac{D_{X1} + D_{X2} + \dots + D_{X7}}{7}
$$
 (3)

式中:*D*X*<sup>n</sup>* 为第 *n* 批瓷砖在 K 通道 *i*=40%处网点 值。根据"二分法"算法原理,校正参数 *a* 分别取 0, 1/2,1,1/4,3/4,1/8,7/8,然后使用校正公式(2) 计算得到  $D_X'$ 值, 即 K 通道 *i*=40%处网点校正值。

3)在 Photo Shop 软件中用曲线对黑色通道的输 出值进行校正。再次印刷烧制测试色卡并测量经过校 正后的网点百分比,记录数据结果。测量结果见表 2。

由表 1 可知,当校正参数 *a*=7/8,不同批次陶瓷 烧制后在 K 通道 *i*=40%处网点阶调与网点阶调标准 差值最小。即可判定 *a*=7/8 为校正模型参数的最优值。

#### 2.2.4 基于网点阶调修正的 ICC 编辑校正模型

基于上述描述,当后批次生产的新砖相对于样砖 发生色差时,可以利用网点阶调修正的颜色校正模型 优化陶瓷喷墨印刷的 ICC 特性文件。

1)计算各单色通道色彩调整曲线 *Si*,见式(4)。

表 1 不同校正参数 a 值下网点修正测量结果 **Tab.1 Dot correction measurement results with different correction parameters** *a* %

| $a$ 值 | 网点阶调测量平均值 | 与网点阶调标准差值 |
|-------|-----------|-----------|
| 0     | 67.9      | 12.9      |
| 1/8   | 66.4      | 11.4      |
| 1/4   | 64.88     | 9.88      |
| 1/2   | 61.76     | 6.76      |
| 3/4   | 57.32     | 2.32      |
| 7/8   | 55.26     | 0.26      |
| 1     | 55.88     | 0.88      |
|       |           |           |

 $S_i = 7/8 (D_{x_i} - D_{0_i})$  (4)

式中:*Si* 为某单色通道网点百分比为 *i* 时的色块 的调整值;*D*0*<sup>i</sup>* 为样砖 ICC 特性文件中对应某单色通 道的网点阶调数据;*D*X*<sup>i</sup>* 为新砖对应某单色通道的测 量网点阶调数据;7/8 为网点校正参数。

2)在 ICC 编辑软件中,每个单色通道加载对应 色彩调整曲线 *Si*,将生成的数据用于后续喷墨印刷生 产中[10]。

#### 2.3 计算各单色通道色彩调整曲线  $S_i$

#### 2.3.1  $S$ 值的计算

调用 ICC 特性文件中记录的各通道网点阶调值 作为颜色校正基准, 记录为 *D*<sub>0</sub>; 测量并记录需要校 正批次的各通道网点阶调值,将其记录为 *D*X*i*;根据 式(4)计算 *Si* 校正曲线。计算的 *Si* 值见表 2。

### 2.3.2  $S_i$ 曲线绘制

根据表 2 中各通道 *Si*,绘制各通道网点阶调调整 曲线,见图 4。该曲线可应用于 ICC 编辑软件,对每 个单色通道进行阶调调整。

## 3 结果

应用经过 *Si* 网点补偿校正后的 ICC 特性曲线, 在同一实验条件下,印刷并输出网点阶调测试色卡, 测量得出各通道各网点百分比的阶调值与基准值的 平均差值减小到 0.4%,有效地降低了同一印前文件 不同批次陶瓷制品的色差,解决了不同批次陶瓷制品 颜色不一致的问题。

| 网点阶调值/%          | C 通道 $S_i$ | M 通道 $S_i$ | $Y$ 通道 $S_i$ | K 通道 $S_i$ | O 通道 $S_i$ | $O_1$ 通道 $S_i$ |  |  |
|------------------|------------|------------|--------------|------------|------------|----------------|--|--|
| 100              | $0.01\,$   | $0.00\,$   | $0.00\,$     | $0.00\,$   | $0.02\,$   | $0.00\,$       |  |  |
| 95               | 0.40       | 0.40       | 0.20         | 0.70       | $0.8\,$    | 0.70           |  |  |
| 90               | 0.80       | 0.90       | $1.10\,$     | $1.2\,$    | 0.9        | 0.9            |  |  |
| 85               | 0.90       | $1.10\,$   | $1.10\,$     | 2.1        | 1.7        | 1.6            |  |  |
| $80\,$           | 1.20       | 0.90       | 1.30         | 2.00       | $1.8\,$    | 1.9            |  |  |
| 75               | 1.30       | $1.1\,$    | 1.00         | 2.70       | 2.1        | 2.5            |  |  |
| 70               | $1.5$      | 1.6        | 1.30         | 3.20       | 2.8        | $2.6\,$        |  |  |
| 65               | 1.7        | 1.4        | 1.50         | 4.50       | 2.8        | 2.7            |  |  |
| 60               | 0.90       | 0.90       | 1.6          | 4.00       | 3.2        | 2.9            |  |  |
| 55               | 0.90       | 0.90       | 1.8          | 4.50       | 3.8        | 3.4            |  |  |
| $50\,$           | $1.2$      | 1.6        | $1.6\,$      | 5.50       | 3.9        | $3.8\,$        |  |  |
| 45               | $1.1\,$    | $1.2\,$    | 1.50         | 6.70       | 4.1        | 3.4            |  |  |
| 40               | 1.00       | 1.5        | 1.90         | 7.10       | 4.8        | 4.2            |  |  |
| 35               | 1.7        | 1.60       | $2.1\,$      | 7.60       | 5.2        | 5.0            |  |  |
| 30               | 1.7        | 1.40       | $1.8\,$      | 8.20       | 5.8        | 4.9            |  |  |
| 25               | $2.1\,$    | 1.70       | 2.10         | $8.10\,$   | 6.1        | 5.7            |  |  |
| $20\,$           | 2.4        | 1.70       | 1.70         | 8.9        | 5.8        | 5.4            |  |  |
| 15               | 2.8        | 1.80       | 2.50         | 8.40       | 5.7        | 5.1            |  |  |
| $10\,$           | $2.8\,$    | 1.70       | 2.70         | 6.50       | 4.3        | 4.6            |  |  |
| $\boldsymbol{7}$ | 2.1        | 1.20       | 2.10         | 5.50       | 3.2        | 3.0            |  |  |
| $\sqrt{5}$       | 1.8        | $0.70\,$   | $1.5$        | 2.20       | 2.9        | 2.7            |  |  |
| 3                | $1.2$      | 1.30       | $1.1\,$      | 1.8        | 1.7        | 1.4            |  |  |
| $\,1$            | $0.00\,$   | $0.00\,$   | $0.00\,$     | $0.00\,$   | $0.00\,$   | $0.00\,$       |  |  |

表 2 各通道色彩调整曲线  $S_i$ **Tab.2 Color adjustment curve** *Si* **value of each channel** 

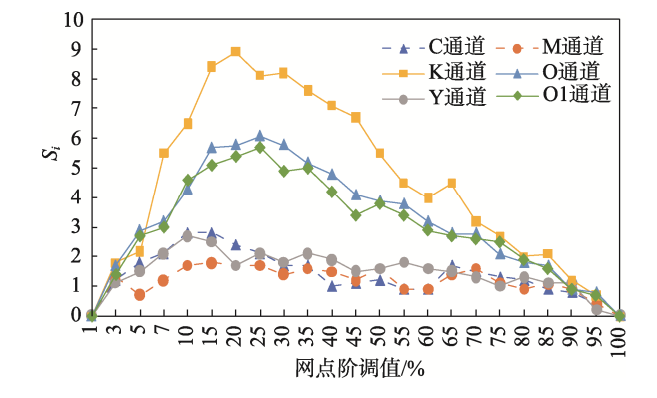

图 4 各通道网点阶调调整曲线 Fig.4 Color adjustment curve of dot gradation of each channel

## 4 结语

建立的基于 ICC 编辑的陶瓷喷墨印刷制品颜色 校正方法是基于网点阶调修正的颜色校正模型,其可

以用于计算蓝(C)、棕(M)、黄(Y)、黑(K)等 4 色通道和专色通道的颜色校正。对于陶瓷企业实际 生产中出现的同一印前文件不同批次陶瓷制品颜色 不一致的问题,印刷技术人员可以使用模型计算各单 色通道色彩调整曲线 *Si*,并在 ICC 编辑软件中应用该 *Si* 色彩调整曲线,对每个单色通道进行阶调调整。实 验结果表明,该方法可以降低不同批次陶瓷制品的色 差,使不同批次陶瓷制品的颜色达到一致。

#### 参考文献:

- [1] 付文亭, 邓体俊. 陶瓷喷墨印刷与普通喷墨印刷呈 色对比研究[J]. 陶瓷学报, 2016, 37(4): 409—412. FU Wen-ting, DENG Ti-jun. Color Comparison between Ceramic Ink Jet Printing and Ordinary Ink Jet Printing<sup>[J]</sup>. Journal of Ceramics, 2016, 37(4): 409—412.
- [2] 付文亭, 邓体俊. 瓷砖介质喷墨印刷色彩管理的研

究及实践[J]. 中国陶瓷, 2018, 54(9): 61—65.

FU Wen-ting, DENG Ti-jun. Research and Practice of Color Management in Ceramic Ink Jet Printing[J]. China Ceramics, 2018, 54(9): 61—65.

- [3] 朱明, 方恩印, 王冬远. 喷墨打印机驱动程序中的色 彩控制应用[J]. 包装工程, 2017, 38(11): 181—186. ZHU Ming, FANG En-yin, WANG Dong-yuan. Color Control of Ink-jet Printing Driver[J]. Packing Engineering, 2017, 38(11): 181—186.
- [4] 朱东彬, 楚锐清, 张晓旭, 等. 陶瓷喷墨打印机理研 究进展[J]. 机械工程学报, 2017, 53(13): 108—117. ZHU Dong-bin, CHU Rui-qing, ZHANG Xiao-xu, et al. Progress in Mechanism of Ceramics Inkjet Printing[J]. Journal of Mechanical Engineering, 2017, 53(13): 108—117.
- [5] 蔡昊, 董春法, 张祥林. DOD 式压电喷墨打印系统 液滴形成过程的数值模拟 [J]. 包装工程, 2014, 35(15): 113—117. CAI Hao, DONG Chun-fa, ZHANG Xiang-lin. Numerical Simulation of the Droplet Formation Process in a DOD Piezoelectric Inkjet System[J]. Packing Engineering, 2014, 35(15): 113—117.
- [6] 李向亭, 刘真. 网点扩展与 Murray—Davies 公式两 种校正形式 [J]. 解放军测绘学院学报 , 1996(3): 215—217. LI Xiang-ting, LIU Zhen. The Dot Gain and Two Modified Methods of Murray-Davices Formula[J]. Journal of Geomatics Science and Technology, 1996(3): 215—217.
- [7] 唐耀存. 密度叠印率与色差之间关系的研究[J]. 包 装工程, 2015, 36(23): 150—154. TANG Yao-cun. The Relationship between Density Trapping Rate and Chromatic Aberration[J]. Packing Engineering, 2015, 36(23): 150—154.
- [8] 高静. 基于印前网点补偿的印版校正方法研究[J]. 包装工程, 2018, 39(23): 231—236. GAO Jing. Plate Correction Method Based on Prepress Dot Compensation[J]. Packing Engineering, 2018, 39(23): 231—236.
- [9] 付文亭, 邓体俊. PhotoShop 中转换选项对印前分色 的影响研究[J]. 包装工程,2015, 36(5): 131—135. FU Wen-ting, DENG Ti-jun. Influence of Conversion Options in Photoshop on Pre-Press Colour Separation[J]. Packing Engineering, 2015, 36(5): 131—135.
- [10] 邓体俊, 付文亭. 颜色测量仪器的几何结构对陶瓷颜 色测量的影响研究[J]. 陶瓷学报, 2015(4): 410—413. DENG Ti-jun, FU Wen-ting. Effects of Geometric

Structure of Color Measuring Instrument on Ceramic Color Measurement[J]. Journal of Ceramics, 2015(4): 410—413.

- [11] 付文亭, 邓体俊. 陶瓷喷墨印刷设备线性校准的研 究[J]. 陶瓷学报, 2015, 36(6): 673—677. FU Wen-ting, DENG Ti-jun. Linear Calibration of Ceramic Ink-Jet Printing Equipment[J]. Journal of Ceramics, 2015, 36(6): 673—677.
- [12] 郑仕达, 邓镕峰, 古汤汤, 等. 基于二分法的 PMSM 压缩机转速脉动抑制方法[J]. 电工技术, 2020(17): 138—142. ZHENG Shi-da, DENG Rong-feng, GU Tang-tang, et al. Method for Suppressing Speed Ripples of PMSM Compressor Based on Dichotomy Algorithm[J]. Electric Engineering, 2020(17): 138—142.
- [13] 叶峰. 基于二分法的改进 Apriori 关联算法研究[J]. 电子设计工程, 2020, 28(16): 49—53. YE Feng. Research on Improved Apriori Association Algorithm Based on Dichotomy[J]. Electronic Design Engineering, 2020, 28(16): 49—53.
- [14] 牟笑竹, 刘艳. 基于关键点检测的数字打样颜色质 量控制方法研究[J]. 中国印刷与包装研究, 2014, 4(6): 99—105. MOU Xiao-zhu, LIU Yan. Research on Color Quality Control Method of Digital Proof Based on Key Color Spots Searching[J]. China Printing and Packaging Study, 2014, 4(6): 99—105.
- [15] MONTORSI M, MUGONI C, PASSALACQUA A, et al. Improvement of Color Quality and Reduction of Defects in the Ink Jet-Printing Technology for Ceramic Tiles Production: A Design of Experiments Study[J]. Ceramics International, 2016, 42(1): 1459—1469.
- [16] INUI M. Why is Color Gamut of Red Region of Adobe RGB also Wider Than That of sRGB?[J]. Journal of the Society of Photographic Science & Technology of Japan, 2011, 72(2): 85—87.
- [17] MOSCHIK, EPPICH C, HUBNER W. Possible Reasons for Colour Variations in Ceramic Printing[J]. CFI Ceramic Forum International, 2002, 79(10): 14—17.
- [18] RAHUL S H, BALASUBRAMANIAN K, VENKATESH S. Optimizing Inkjet Printing Process to Fabricate Thick Ceramic Coatings[J]. Ceramics International, 2017, 43(5): 4513—4519.
- [19] SONG J H, NUR H M. Defects and Prevention in Ceramic Components Fabricated by Inkjet Printing[J]. Journal of Materials Processing Technology, 2004, 155(1): 1286—1292.